# Resource - configuration dialog box

Editing of all objects in the process D2000 CNF is being performed in the configuration dialog box, a specific part of which is common for all editable objects and another part depends on the type of edited object.

Configuration dialog box for objects of External function type consists of several parts (tabs) that contain the similar parameters.

General properties Groups Parameters

# **General properties**

## Description

A text string describing the external function. Maximum: 128 characters. Possibility to use the Dictionary (to open press CTRL+L).

## Value type

Return type of an external function value.

#### **Parameters**

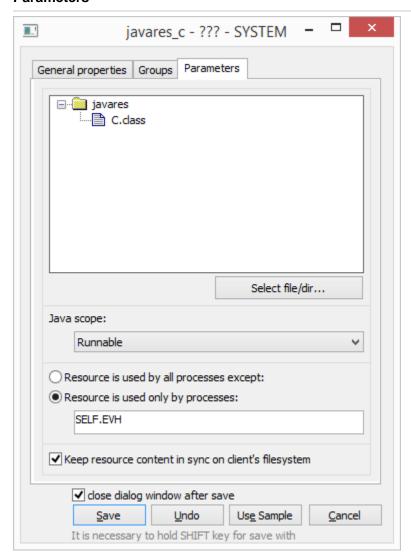

User may insert the files or directories by clicking "Select file/directory", or by drag-and-drop from the windows explorer or other application.

#### Java scope

Resource object can be used as container for java libraries - class directories or .jar files. The libraries are available for java events and pictures. Parameter **Java scope** defines a scope, in which the libraries are saved to JVM.

Options include:

- -- an object is not java library.
- JVM library or class definitions and their static data are shared by full JVM. They are fixed until the end of running JVM.
- Session library or class definitions and their static data are saved for each session separately and shared by events and pictures that are opened within the given session.
- Runnable or class definitions and their static data are saved for each event/picture separately and they are not shared other events/pictures. If an application programmer makes some changes in a library and save them, when next opening the events/pictures they use a new definition of classes without need to restart a process or JVM.

**Note:** Doe to reduction of memory consumption of JVM, we recommend to set *JVM scope* or *Session scope* for a specific situations (to achieve a behavior of "session singleton" type). When developing some application, in many situation it is useful to use *Runnable scope*, which eliminates the need to restart EVH/HI after change of *resource*.

## Resource is used by all processes except Resource is used only by processes

In certain situations, e.g. if you need to use two different version of java library on different EVH, you may specify which processes will use the given *resour* ce and which will not. Behavior of filter can be configured as exclusive (i.e. blacklist) or inclusive (i.e. whitelist). In text field you may insert the masks of process names separated by semicolon. For example, when the filter is inclusive, text *forwarder.evh*;\*.hip means that *resource* will be used by the process *f* orwarder.evh and all HI processes.

## Keep resource content in sync on client's filesystem

Parameter enables to activate / deactivate an automatic synchronization of resource content on the disk of client process.

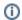

Related pages:

Resource